# GESEP – Gerência de Especialistas em Sistemas Elétricos de Potência

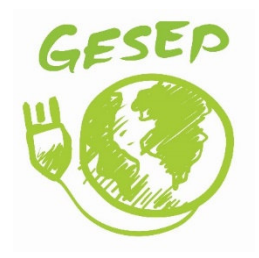

# *Título:*

Projeto De Um Filtro Passivo Para Redução Do Ripple De Corrente Em Um Simulador De Arranjos Fotovoltaicos

# *Autores:*

FREITAS, S. P. ; PEREIRA, H. A. ; PRATES, M. O. ; CUPERTINO, A. F.

## Publicado em:

VI Congresso Brasileiro de Energia Solar

# *Data da publicação:*

2016

# *Citação para a versão publicada:*

FREITAS, S. P. ; PEREIRA, H. A. ; PRATES, M. O. ; Allan F. Cupertino. Projeto De Um Filtro Passivo Para Redução Do Ripple De Corrente Em Um Simulador De Arranjos Fotovoltaicos. In: VI Congresso Brasileiro de Energia Solar, 2016, Belo Horizonte. CBENS, 2016.

# **PROJETO DE UM FILTRO PASSIVO PARA REDUÇÃO DO** *RIPPLE* **DE CORRENTE EM UM SIMULADOR DE ARRANJOS FOTOVOLTAICOS**

**Shirleny Pedrosa Freitas** - shirleny.freitas@ufv.br **Heverton Augusto Pereira** - [herverton.pereira@ufv.br](mailto:herverton.pereira@ufv.br)  **Mauro de Oliveira Prates** - [mauroprates@ufv.br](mailto:mauroprates@ufv.br)  Universidade Federal de Viçosa, Departamento de Engenharia Elétrica **Victor Flores Mendes** - victormendes@cpdee.ufmg.br Universidade Federal de Minas Gerais, Departamento de Engenharia Elétrica **Allan Fagner Cupertino -** [allan.cupertino@yahoo.com.br](mailto:allan.cupertino@yahoo.com.br)  Centro Federal de Educação Tecnológica de Minas Gerais, Departamento de Engenharia de Materiais

*Resumo. A energia fotovoltaica tem ganhado destaque no contexto atual de geração de energia. O elemento fundamental de um sistema fotovoltaico conectado à rede elétrica é o conversor eletrônico. Para que possam ser comercializados, os conversores eletrônicos devem ser testados e certificados de acordo com as normas vigentes. No processo de certificação, é utilizado um equipamento conhecido como simulador de módulos fotovoltaicos. Este trabalho apresenta a modelagem e a estrutura de controle de um simulador de painéis de 10 kW para testes de conversores estáticos para sistemas fotovoltaicos com a inserção de um filtro passivo na saída. A finalidade deste filtro é reduzir o ripple de corrente de saída, que é influenciado diretamente pela capacitância de entrada do inversor sob teste (variável incerta). É considerada uma estrutura com 2 estágios que permite uma maior flexibilidade em relação aos arranjos a serem emulados melhorando os índices de qualidade de energia. Os resultados apresentados mostraram que com a utilização de um filtro passivo a topologia apresentou vantagens operacionais sendo capaz de representar as características do arranjo fotovoltaico e uma redução considerável no ripple de corrente de saída do simulador.* 

*Palavras-chave: Simulador de painéis, Controle de conversores c.c./c.c., Energia solar fotovoltaica.* 

## **1. INTRODUÇÃO**

A energia constitui de um dos principais pilares de sustentação do padrão de vida das sociedades industriais. A medida que a população cresce e os cidadãos almejam mais qualidade de vida, a quantidade de energia necessária à manutenção dos serviços associados a esses padrões de consumo aumenta. Como o crescimento econômico implica em um aumento no consumo de energia elétrica, as fontes alternativas de energia tem ganhado destaque nos últimos anos. Isto impulsionou os investimentos na área, sobretudo em tecnologia de geração eólica e solar fotovoltaica.

O elemento central dos sistemas fotovoltaicos é o inversor, responsável por fazer a interface entre os painéis fotovoltaicos e a rede elétrica. O painel fotovoltaico gera eletricidade em c.c., e o inversor converte-a em c.a. e injeta na rede elétrica. Ele também é responsável pelo gerenciamento da energia entregue à rede e pelo seguimento do ponto de máxima potência.

Para que possam ser comercializados no Brasil, os inversores para sistemas fotovoltaicos devem ser certificados e receber o selo de conformidade do Inmetro, ou seja, estarem adequados as normas vigentes para seu funcionamento. A portaria n° 004, de 4 de janeiro de 2011, modificada pela Portaria n° 357, de 01 de agosto de 2014 regulamenta os testes de certificação. Os padrões atualmente utilizados baseiam se nas normas do *International Electrotechnical Commission*  (IEC), onde é possível encontrar as diretrizes para a realização de testes de eficiência de inversores, assim como as definições dos instrumentos de medições, suas faixas de incerteza e precisão necessárias. Como exemplo podem- se citar os documentos elaborados pelos laboratórios Sandia, nos Estados Unidos (Bower, et al., 2004). Tais documentos apresentam procedimentos e instruções básicas de ensaios de eficiência, precisão no seguimento do ponto máxima potência, critérios de segurança, operação sob condições de ilhamento, etc. Tais documentos citam a necessidade de utilizar um equipamento denominado simulador de painéis fotovoltaicos.

Diversos trabalhos na literatura propõem simuladores de painéis como topologia e estruturas de controle diversas. A maioria das propostas encontradas baseia-se em um estágio de retificação seguindo de um conversor c.c./c.c. controlado em corrente, permitindo assim uma maior flexibilidade do equipamento já que é utilizado um controle em malha fechada. Nesta situação, para cada valor de tensão imposta nos terminais do simulador, a referência de corrente deve ser recalculada em função da própria tensão e dos valores de radiação e temperatura do ensaio. O cálculo da referência de corrente pode ser complexo devido ao comportamento não linear do painel solar. Diversas propostas são apresentadas na literatura, dentre as quais pode-se citar o método analógico (Ollila, 1995), o método das tabelas (Matsukawa, et al., 2003), o método analítico (Gonzales, 2010), o método híbrido (Bun, 2011) e métodos baseados em redes neurais artificiais (Piao, 2013), (Piazza, 2010). Resultados apresentados por (Liu, et al., 2009) ilustram a utilização de retificadores PWM trifásicos fonte de tensão, como simuladores de painéis solares. O retificador fonte de tensão é do tipo elevador de tensão. Assim, esta topologia de conversor limita a tensão mínima do teste (tensão do barramento c.c.) ao pico da tensão de linha da rede elétrica. Para contornar esse problema pode ser utilizado, por exemplo, um transformador abaixador entre a rede e o retificador.

Contudo, as propostas de simuladores presentes, consistem em um retificador a diodos em cascata com um conversor c.c./c.c. *buck*, o que apresentam limitações em termo operacional e de flexibilidade. Tendo em vista este problema, (Cupertino, et al., 2015) propôs uma topologia de simulador de módulos fotovoltaicos que apresenta a modelagem e controle de um simulador de painéis solares de 10 kW, baseia-se em um retificador PWM em cascata com um conversor c.c./c.c. *buck* bidirecional em corrente. Ela é constituída de dois estágios: O primeiro consiste em um retificador PWM trifásico. Sua finalidade é obter um barramento c.c. controlado, um fator de potência unitário e corrente com baixa distorção harmônica na rede elétrica. Com esta estrutura é possível obter um simulador com elevada versatilidade em relação aos níveis de tensão do arranjo e uma baixa distorção harmônica de corrente na rede elétrica. A característica elevadora desta estrutura também traz vantagem para o simulador, visto que pode-se testar uma gama maior de inversores, com tensões de barramento c.c. mais elevadas. O segundo estágio consiste em um conversor c.c./c.c. reversível em corrente. Este conversor apresenta apenas uma chave semicondutora a mais que a topologia *buck* e permite o controle de tensão de saída mesmo com o simulador à vazio.

Um problema pouco relatado nas topologias de simuladores baseadas em conversores c.c./c.c. está relacionado com a corrente de saída do simulador. De fato, devido a variação da capacitância do inversor sob teste, pode existir um elevado *ripple* de corrente de saída, que pode prejudica o seguimento de máxima potência do simulador. Uma primeira solução seria o aumento da capacitância de saída do simulador. Contudo, o aumento desta capacitância pode fazer com que o *ripple* de corrente proveniente do chaveamento do conversor sob teste prefira passar por esta capacitância e novamente a corrente de saída terá um *ripple* considerável.

Tendo em vista este problema, este trabalho apresenta uma solução para o problema apresentado, baseada na utilização de um filtro passivo na saída do conversor c.c./c.c. A estrutura proposta baseia-se na inserção de um filtro indutivo na saída do simulador, sendo possível obter uma redução no *ripple* de corrente de saída do simulador. Contudo, para tal realização são feitas análises do valor do indutor a ser implementado e do efeito na circulação do *ripple* e por fim a comparação em um simulador convencional de 10 kW. A estrutura do simulador de painel solar proposta é apresentada na Fig. 1.

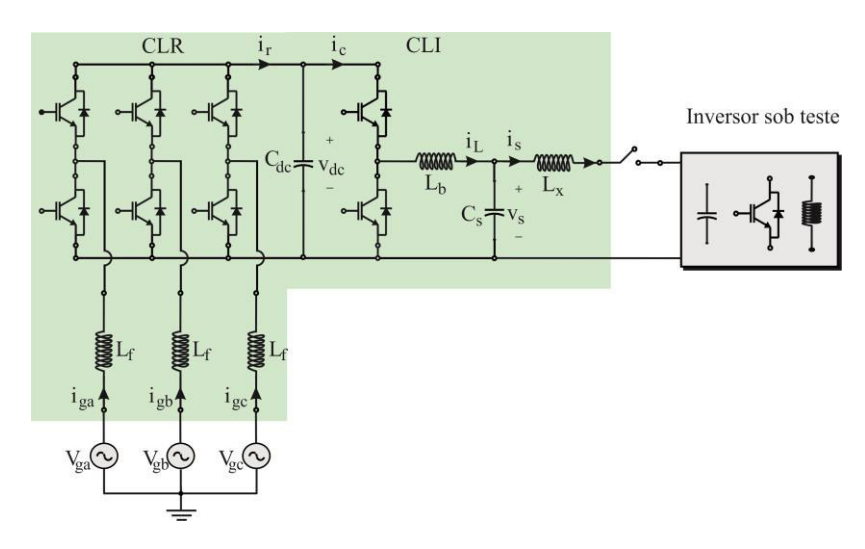

Figura 1 - A estrutura de simulador de painel solar proposta.

#### **2. MODELAGEM DO SIMULADOR DE ARRANJOS FOTOVOLTAICOS**

Esta seção apresenta a modelagem matemática e projeto dos controladores para a topologia proposta.

#### **2.1 Estágio c.a./c.c***.*

O estágio de retificação do simulador de painéis é baseado em um conversor PWM trifásico. Um filtro indutivo é utilizado, a fim de reduzir a circulação de harmônicos de tensão gerados pelo chaveamento IGBTs. O projeto deste filtro é apresentado em (Ponnaluri, et al., 2000). A estrutura de controle clássica baseada em coordenadas síncronas (dq) foi empregada para controlar o retificador de PWM. Para a modelagem do sistema considera-se que a tensão na rede elétrica é equilibrada e sem componente harmônico. Desta forma obtêm-se as equações dinâmicas em coordenadas dq apresentadas na Eq. [\(1\):](#page-3-0)

$$
v_d = -R_f i_d - L_f \frac{di_d}{dt} + \omega_n L_f i_q + V_d
$$

<span id="page-3-0"></span>
$$
v_q = -R_f i_q - L_f \frac{di_q}{dt} - \omega_n L_f i_d + V_q \tag{1}
$$

onde  $V_d$  e  $V_q$  são as componentes de eixo d e de eixo de qda tensão da rede,  $v_d$  e  $v_q$  são as componentes de eixo d e de q da tensão fundamental sintetizadas pelo retificador,  $i_d$  e  $i_q$  são as componentes de eixo d e de qda corrente da rede.  $L_f$  é a indutância do filtro e  $R_f$  é soma das resistências dos indutores do filtro LCL.

A estrutura de sincronismo com tensão de rede é baseada no integrador generalizado de 2° ordem (DSOGI-PLL) proposta por (Rodriguez, et al., 2006). A PLL apresenta boas respostas para o desequilíbrio de tensão e tensão harmônica.

A estratégia de modulação implementada é a técnica conhecida como *Space Vetor PWM* (SVPWM). A estrutura de controle consiste em duas malhas em cascata: as malhas internas, mais rápidas, controlam a componente de eixo direto e de quadratura da corrente da rede e as malhas externas, mais lentas, controlam a tensão do barramento c.c. e a potência reativa na rede (Liserre, et al., 2001). A estrutura completa é apresentada na Fig. 2. Os controladores são ajustados de acordo com a metodologia apresentada em (Cupertino, et al., 2015).

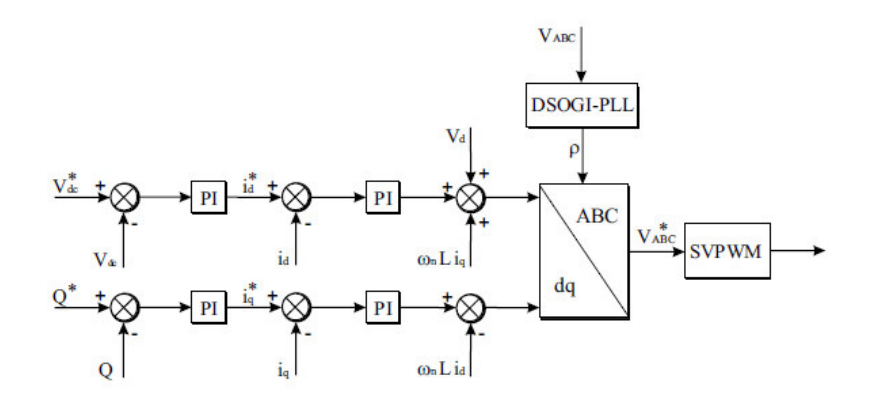

Figura 2 - Estrutura de controle do estágio retificador.

#### **2.2 Estágio c.c./c.c***.*

O controle de fase c.c./c.c. apresenta dois modos:

• O primeiro é o modo de controle de circuito aberto. É responsável por controlar a tensão de saída do simulador quando este está a vazio. Nesta situação, a tensão de referência é a tensão de circuito aberto do arranjo a ser emulado;

• O segundo é o modo de controle simulador de painel solar. Com base na tensão imposta pelo conversor sob teste, a referência de corrente passa a ser calculada a partir da curva I x V do arranjo a ser simulado.

A estratégia da fase c.c./c.c. de controle é mostrado na Fig. 3. Neste diagrama de blocos é possível ver os dois modos de operação: o modo de controle de circuito aberto baseia-se num controlador proporcional-integral (PI). O modo de controle do simulador de painel solar é baseado em um *look-up table* da curva I xV. Este método consiste nas seguintes etapas: para dados valores de irradiância solar  $G$  e temperatura  $T_c$ , uma tabela com valores da curva I x V é escolhido. É realizada uma interpolação linear com o valor medido de tensão e os valores da tabela. Este processo resulta no valor de referência de corrente do indutor (Matsukawa, et al., 2003).

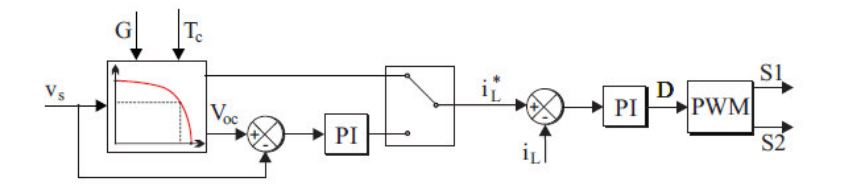

Figura 3 - Estrutura de controle do conversor simulador.

Na modelagem conversor c.c./c.c., os seguintes pontos foram considerados:

• As chaves do conversor operam em complementaridade;

• A tensão do barramento c.c. do retificador é assumida constante;

• O consumo de energia do inversor sob teste é modelada por uma resistência em paralelo com uma fonte de corrente ligada à saída do painel solar simulador.

Seguindo-se a metodologia proposta por (Erickson, et al., 2004), pode-se obter que:

$$
G_{id}(s) = \frac{\hat{\mathbf{h}}_L(s)}{d(s)} = \frac{V_{dc}(R_s(C_b + C_x)s + 1)}{(R_s L_b(C_b + C_x)s^2 + (L_b + R_s(C_b + C_x))s + R_s)}
$$
(2)

 O controlador de corrente é utilizado em ambos os modos de controle do simulador fotovoltaico usando controlador PI. Um controlador PI também é utilizado no circuito de regulação de voltagem e ajustado pelo método de alocação de polos. O ajuste dos controladores é realizado de acordo com a metodologia proposta por (Cupertino, et al., 2015). A implementação digital do controle usa um tempo de amostra igual à frequência de comutação.

#### **3. ANÁLISES**

#### **3.1 Projeto do indutor e seu efeito na divisão do** *ripple***.**

Para a análise do sistema foi-se utilizado o circuito da Fig. 4, que possui duas fontes de correntes harmônicas.  $i_{Lh}$ modela o *ripple* de corrente gerado pelo chaveamento do simulador e  $i_{xh}$  modela o *ripple* de corrente do conversor sob teste. Desconsiderando o *ripple* gerado pelo inversor sob teste, o *ripple* de corrente na saída do simulador é dado por um divisor de corrente. Aplicando-se esse divisor e isolando a indutância de saída do simulador, pode-se obter que:

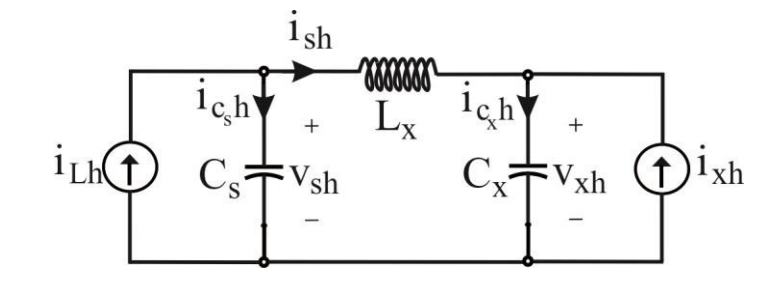

Figura 4 - Circuito equivalente do simulador e inversor sob teste para a análise das divisões do *ripple* do corrente.

$$
L_x = \frac{R - \frac{C_s(1 - R)}{C_x}}{4\pi^2 f^2 C_s (1 - R)}
$$
(3)

Onde  $C_s$  é o valor da capacitância de saída do simulador, R é a razão das correntes  $i_{Lh}/i_{C_s h}$ , denominada divisão de *ripple*,  $C_x$  é o valor da capacitância de entrada do conversor sob teste e  $f$  é a frequência de chaveamento.

A Fig. 5 apresenta uma análise do valor de indutância necessária em função da divisão de *ripple*  e da capacitância de entrada do inversor sob teste variando de 10% a 1000% do valor da capacitância de saída do simulador. Esta análise considerou 3 valores de frequência de chaveamento do simulador. Pode-se notar que à medida que aumenta-se o valor de , precisa-se de uma indutância maior. Isto ocorre porque o indutor aumenta a impedância do segundo ramo e, portanto o *ripple* será absorvido pela capacitância do simulador. Além disso, à medida que aumenta-se a frequência o valor do indutor diminui, visto que a impedância do indutor é proporcional a frequência. Vale ressaltar que dado a utilização do indutor, o valor de  $R$  varia muito pouco com  $C_x$ , ou seja, grandes variações no valor da capacitância do conversor sob teste não ocasionam grandes variações no valor de indutância necessária.

 Para uma frequência de chaveamento de 12 kHz, uma indutância de 10 μH resulta em uma divisão de *ripple* maior que 90% para uma vasta gama de valores de capacitância de entrada do inversor. Este valor de indutância é utilizado neste trabalho.

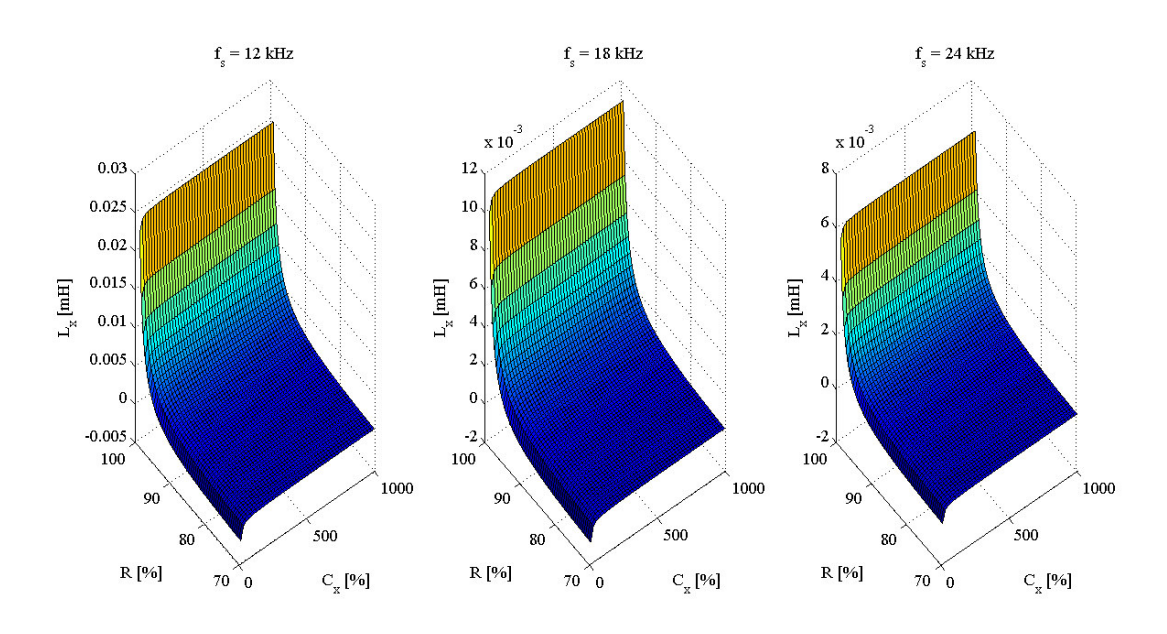

Figura 5 - Projeto do indutor.

#### **3.2 Efeito equivalente dos** *ripples* **do simulador e do inversor sob teste**

A análise da subseção anterior desconsiderou a existência de duas fontes de *ripple*. Considerando-se as duas fontes de corrente, é necessário aplicar análise nodal conforme apresentado a seguir.

As tensões nos capacitores para cada frequência harmônica  $f_h$  podem ser obtidas por superposição. Desta forma, para cada frequência pode-se escrever que:

$$
V = G^{-1} \tag{4}
$$

$$
\begin{bmatrix} V_{sh} \\ V_{xh} \end{bmatrix} = \begin{bmatrix} \frac{1}{Z_{C_s}} + \frac{1}{Z_{L_x}} & -\frac{1}{Z_{L_x}} \\ -\frac{1}{Z_{L_x}} & \frac{1}{Z_{C_x}} + \frac{1}{Z_{L_x}} \end{bmatrix}^{-1} \cdot \begin{bmatrix} i_{Lh} \\ i_{xh} \end{bmatrix}
$$
 (5)

onde  $V$  é a matriz que representa os valores das tensão em cima do capacitor de saída do simulador  $V_{sh}$  e a tensão do conversor sob teste  $V_{xh}$ ,  $G$  é a matriz de condutância do circuito,  $Z_{cs}$  é impedância do capacitor da saída simulador,  $Z_{cx}$  é a impedância do capacitor sob teste e  $Z_L$  é a impedância do indutor, ambas calculadas na frequência  $f_h$ .

 De posse da análise nodal, foi realizada uma análise da variação do *ripple* de corrente do indutor em função da variação do *ripple* de corrente do conversor sob teste*.* Foi considerada ainda a variação da capacitância de entrada do conversor sob teste. Os parâmetros utilizados na análise encontram-se na Tab. 1 e a Fig. 6 apresenta os resultados obtidos. Nota-se que a defasagem entre as fontes de corrente que gera a pior situação é 180º, visto que neste caso as duas fontes contribuiriam somando os *ripples*. Observa-se que para  $C_x = 0.1 C_s$  é observado um *ripple* de até 40% na saída do simulador. Deve ser observado que esta condição é extrema e normalmente não acontece devido ao fato do conversor sob teste chavear em uma frequência superior a 15 kHz.

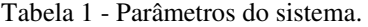

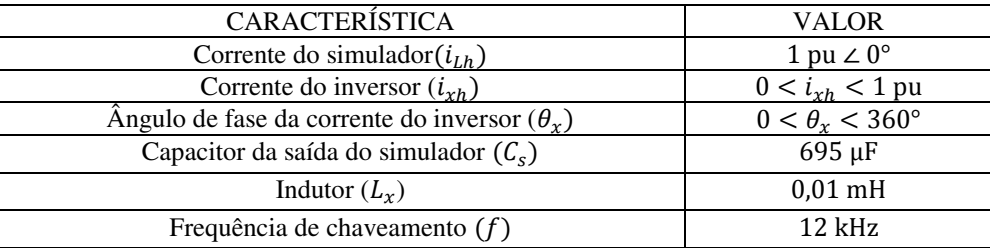

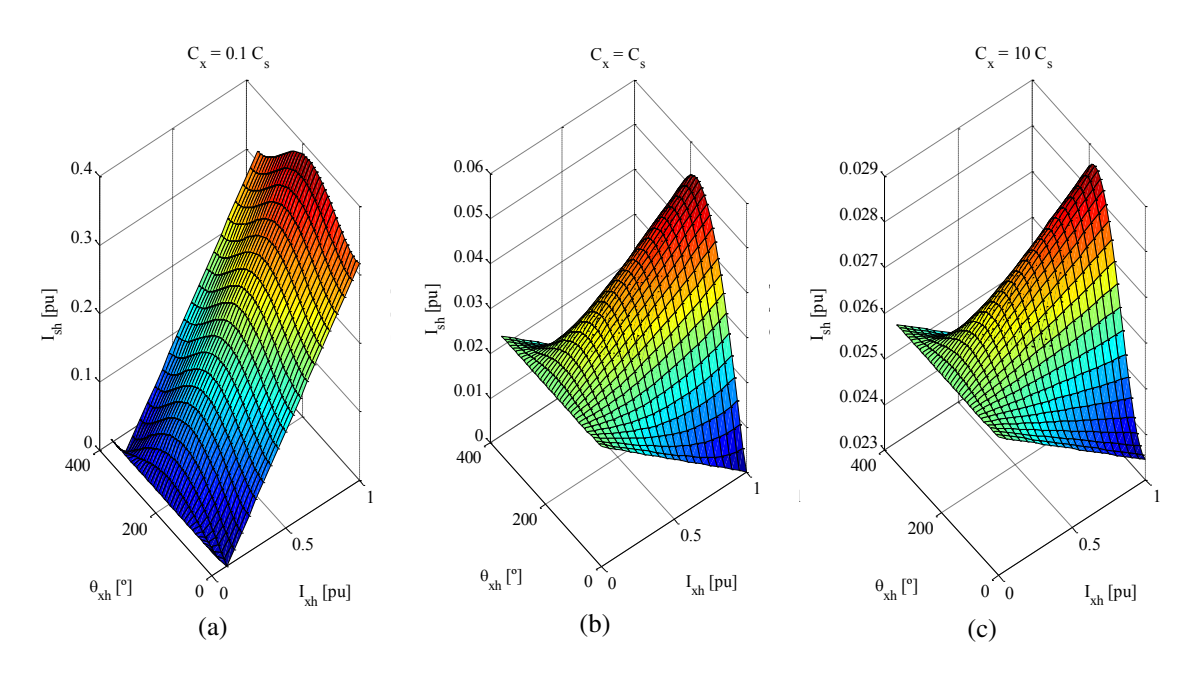

Figura 6 - Valor da corrente do indutor em função das variações de *ripple* do inversor sob teste e o ângulo de fase da mesma em relação à corrente do simulador. (a)  $C_x = 0$ , 1  $C_s$ ; (b)  $C_x = C_s$ ; (c)  $C_x = 10 C_s$ .

#### **4. RESULTADOS**

 Esta seção apresenta os resultados das simulações realizadas em ambiente *Matlab/Simulink* do simulador de painéis solares projetado. Neste caso para modelar o inversor sob teste foi utilizado um *boost* seguidor de máxima potência, sendo este o mais usado em aplicações monofásicas. Os parâmetros deste conversor são apresentados na Tab. 2.

 Foi utilizado o perfil de variação de irradiância de acordo com a Fig. 7 (a), nota-se que inicialmente a irradiância começa em 1000 W/m², caindo para 700 W/m² e por fim 400 W/m². A Fig. 7 (b) mostra a resposta de tensão do simulador para os casos com e sem a indutância  $L<sub>x</sub>$ . Observa-se que para o caso com a indutância o conversor consegue seguir a máxima potência do simulador, o que não acontece para o caso sem indutor. Este fato pode ser justificado pela Fig. 7 (c) que mostra o elevado *ripple* na corrente de saída do simulador para o caso sem  $L_x$ .

 A Fig. 8 apresenta o conteúdo de alta frequência corrente de saída com e sem indutor. Pode-se perceber que sem o indutor há a presença do conteúdo espectral em 12 kHz, 15 kHz, 24 kHz e 30 kHz, o que justifica o *ripple* presente na corrente de saída do simulador. Deve-se observar também a presença de componentes harmônicas tanto por parte do *ripple* do chaveamento do simulador quanto do chaveamento do inversor sob teste.

 Com a solução proposta observa-se na Fig. 7 (d) que apesar do comportamento dinâmico não mudar muito, uma redução drástica no *ripple* é obtida e, portanto a performance do algoritmo MPPT não é prejudicada pela utilização do simulador de arranjos.

 Por fim a Fig. 9 mostra as dinâmicas do simulador para os casos com e sem indutância de filtragem no plano P x V. Observa-se que em termos de comportamento dinâmico a transição é bem parecida, porém em regime permanente a topologia com filtro passivo consegue alcançar o ponto de máxima potência, fato que não se observa para a topologia tradicional.

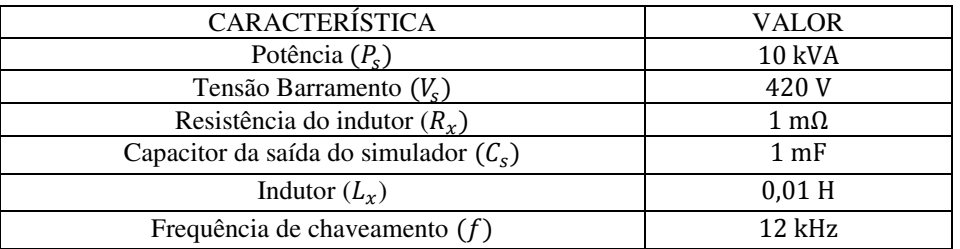

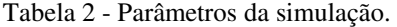

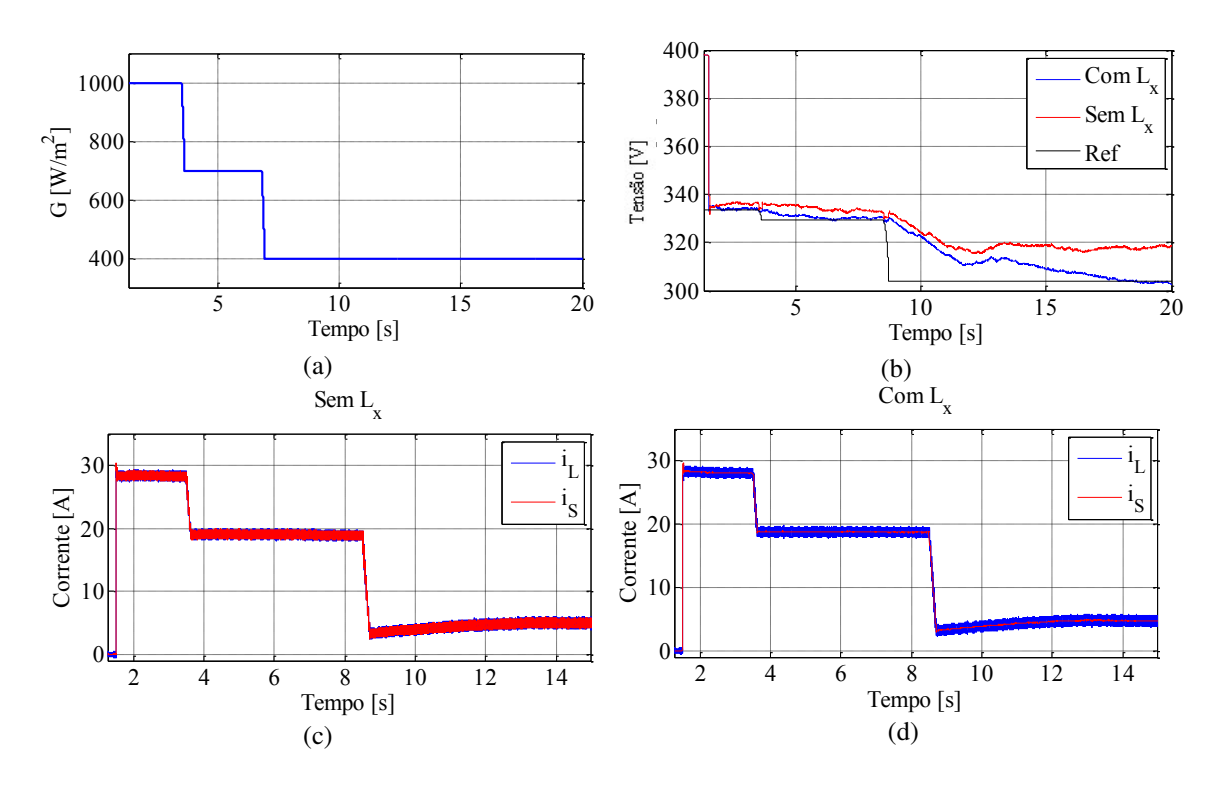

Figura 7 - Variáveis elétricas do simulador de painéis durante o teste de um conversor seguidor de máxima potência. (a) Irradiância de referência; (b) Tensão do simulador com e sem a indutância  $L_x$ ; (c) Corrente no indutor e corrente de saída sem  $L_x$ ; (d) Corrente no indutor e corrente de saída com  $L_x$ .

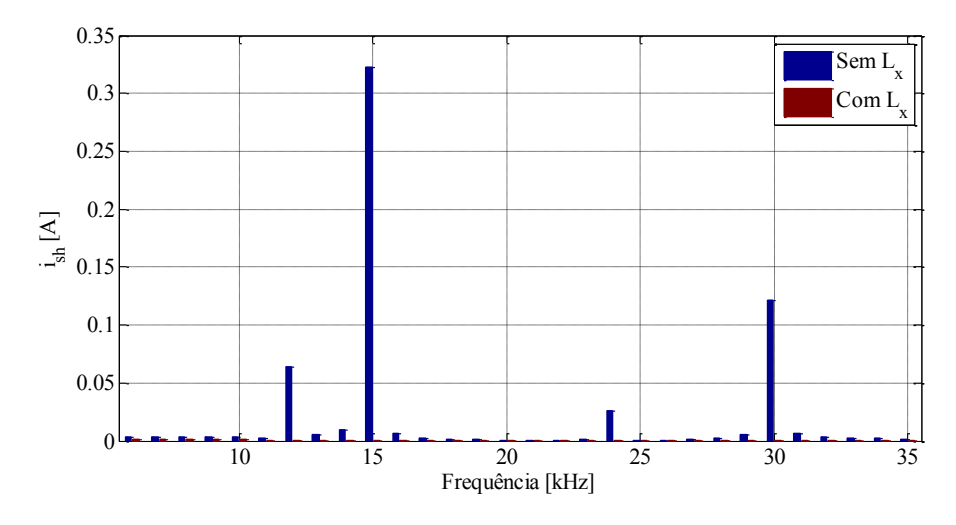

Figura 8 - Espectro da corrente de saída do simulador com e sem indutor.

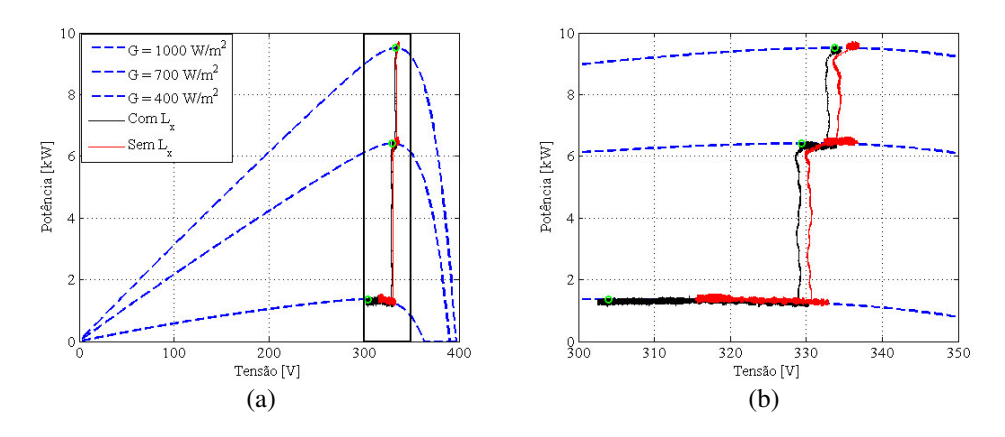

Figura 9 – (a) Trajetória do simulador de painéis durante o teste de um conversor fotovoltaico no plano P x V; (b) Detalhe do seguimento do ponto de máxima potência.

## **5. CONCLUSÃO**

Este trabalho apresentou um projeto de um filtro passivo para a redução do ripple de corrente de um simulador de arranjos fotovoltaicos. A estrutura proposta baseia-se na inserção de um filtro indutivo na saída do simulador.

 O trabalhou buscou contribuir mostrando uma topologia alternativa que solucionasse o problema antes apresentado. A modelagem matemática e o projeto foram apresentados, assim como os resultados de simulação experimental.

Os resultados apresentados mostraram que com a utilização de um filtro passivo a topologia apresentou vantagens operacionais sendo capaz de representar as características do arranjo fotovoltaico, além de uma redução considerável no ripple de corrente de saída do simulador, alcançando assim o objetivo do trabalho.

#### *Agradecimentos*

Os autores agradecem ao CNPq, CAPES e FAPEMIG pelo apoio financeiro.

## **REFERÊNCIAS**

- Bower W. and Whitaker C Performance Test Protocol for Evaluating Inverters Used in Grid-Connected Photovoltaics Systems. - [s.l.] : Sandia, 2004.
- Bun L. Development of a real time photovoltaic simulator in normal and abnormal operations.. IECON 2011 37th Annual Conference onIEEE Industrial Electronics Society. 2011. p. 867-872. ISSN 1553-572X. : [s.n.], 2011.
- Cupertino Allan F., Mendes Victor F. and Silva Slênio R. Desenvolvimento de um Sinulador de Módulos Fotovoltaicos para Testes de Conversores Estáticos. - Belo Horizonte : [s.n.], 2015.
- Erickson D and M Robert. W Fundamentals of Power Electronics. [s.l.] : Kluwer Academic Publishers, 2004.
- Gonzales S. Pv array simulator development and validation. Photovoltaic Specialists Conference (PVSC), 2010 35th IEEE. 2010. p.002849{002852. ISSN 0160-8371. : [s.n.], 2010.
- Liserre M, Blaabjerg F and Hansen S Design and control of an lcl-filter based three-phase active rectifier. [s.l.] : Industry Applications Conference, 2001. Thirty-Sixth IAS Annual Meeting. Conference Record of the 2001 IEEE, 2001. - Vols. 1, Sept 2001, pp. 299–307.
- Liu H, He M and You X Investigation of photovoltaic array simulators based on different kinds of pwm rectifiers. Communications, Circuits and Systems, 2009. ICCCAS 2009. International Conference on. 2009. p.737-741 : [s.n.], 2009.
- Matsukawa H [et al.] "Dynamic evaluation of maximum power point tracking operation with PV array simulator", Solar Energy Materials & Solar Cells,. - 2003. - Vols. 75, pp. 537-546.
- Ollila J A medium power PV-array simulator with a robust control strategy. Control Applications, 1995., Proceedings of the 4th IEEE Conference on.1995.p. 40-45 : [s.n.], 1995.
- Piao Z. G. A study on the pv simulator using equivalent circuit model and look-up table hybrid method. Electrical Machines and Systems (ICEMS), 2013 International Conference on. p. 2128-2131 : [s.n.], 2013.
- Piazza M. D. Analytical versus neural real-time simulation of a photovoltaic generator based on a dc-dc converter. Industry Applications, IEEE Transactions on, : [s.n.], 2010. - Vols. 46, n.6, p. 2501-2510. ISSN 0093-9994..
- Ponnaluri S, Krishnamurthy V and Kanetkar V Generalized system design and analysis of pwm based power electronic converters. - [s.l.] : Industry Applications Conference, 2000. Conference Record of the 2000 IEEE, 2000. - Vols. 3, pp. 1972–1979.
- Rodriguez P [et al.] New positive-sequence voltage detector for grid synchronization of power converters under faulty grid conditions. - [s.l.] : Power Electronics Specialists Conference, 2006. PESC '06. 37th IEEE June 2006, pp. 1– 7., 2006.
- Rüther Ricardo Energia solar fotovoltaica, solução para o Brasil [Journal] // Aluminio. 2015.

### **DESIGN OF A PASSIVE FILTER FOR REDUCING OUTPUT CURRENT***RIPPLE* **IN A SOLAR ARRAY SIMULATOR**

*Abstract. Photovoltaics has gained prominence in the current context of energy generation. The basic element of a photovoltaic system connected to the grid is the electronic converter. In order to be marketed, the electronic converters should be tested and certified according to the standards. The certification process is used a device known as the simulation of photovoltaic modules. This paper presents the modeling and the structure of a control panel 10 kW simulator tests for static converters for photovoltaic systems with the insertion of a passive filter the output. The purpose of this filter is to reduce the output current ripple, which is directly influenced by the inverter input capacitance under test (uncertain variable). A structure with two stages that allows greater flexibility in relation to the arrangements to be emulated improving power quality indices is considered. The results showed that the use of a passive filter topology presented operational advantages being able to represent the characteristics of the photovoltaic array and a considerable reduction in the simulator output current ripple*

*Key words: PV array simulator, dc/dc converter control, Photovoltaics.*